## **Manual del Usuario Encuesta CEP Nº 89 Estudio Nacional de Opinión Pública Nº 58 – Tercera Serie Junio-Julio 2023**

La Encuesta Nacional de Opinión Pública CEP representa un estudio académico y objetivo de las actitudes y predisposiciones políticas, económicas y sociales de todos los habitantes del país. A través de este tipo de estudios se desea conocer las preocupaciones, preferencias y necesidades de la población con la finalidad de proporcionar a los principales actores del país información precisa y confiable, necesaria para una correcta toma de decisiones en los diferentes ámbitos del quehacer nacional. De esta forma, la encuesta de opinión pública sirve de puente, de vehículo de comunicación entre la población chilena y quienes se interesan en comprenderla, contribuyendo con ello al fortalecimiento de la democracia.

El presente **Manual del Usuario** contiene los antecedentes relativos a la Encuesta Nacional de Opinión Pública Nº 89 (Junio-Julio 2023) llevada a cabo por el Centro de Estudios Públicos.

Este manual entrega información general del presente estudio los cuales ayudarán a la comprensión de los distintos temas relativos a la encuesta, e incluye:

- El diseño metodológico de la encuesta
- El cuestionario completo con los resultados agregados
- El diccionario de variables utilizadas en la encuesta

## **Ficha Técnica**

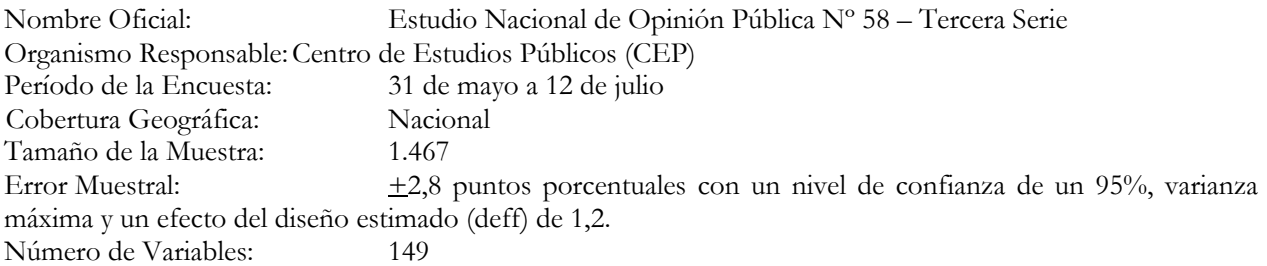

## **Ponderación de los Resultados**

Las dificultades prácticas en la realización de encuestas pueden introducir un elemento de error en los resultados, fuera del error de muestreo. Para corregir estos errores es necesario aplicar una ponderación a los datos para así garantizar una representación exacta de los adultos de todo el país. El ponderador para esta encuesta corresponde a la variable **pond**, y debe aplicarse antes del análisis de los datos.

## **Diseño complejo**

Las variables de diseño corresponden a *estrato* para los estratos y *secu* para los conglomerados. Además de *pond*  que corresponde al ponderador.

**Importante:** Cualquier publicación que incluya para su realización el uso de esta base de datos debe citar la fuente de la siguiente forma:

Centro de Estudios Públicos. Estudio Nacional de Opinión Pública 89, junio – julio 2023 [Computer File]. CEP0088-v1. Santiago: Centro de Estudios Públicos.

## **Manual del Usuario Encuesta CEP Nº 89 Estudio Nacional de Opinión Pública Nº 58 – Tercera Serie Junio – Julio 2023 03/08/2023**

## **1. Presentación**

Con la publicación de esta investigación llegan a 89 los estudios de opinión pública que ha realizado el CEP desde diciembre de 1986.1 Todos ellos se han concebido como un barómetro de la opinión pública nacional, principalmente en lo que se refiere al acontecer político y económico del país, a las principales preocupaciones de la población y a la evaluación que la población realiza de la labor del Gobierno y de los principales actores de la vida nacional.

El estudio que en este documento<sup>2</sup> se presenta ( $N^{\circ}$  58 de la tercera serie) es de carácter nacional y su realización ha sido posible gracias a la colaboración de:

CADEM S.A., que tuvo a su cargo la recolección de datos a través del trabajo en terreno.

DATAVOZ/STATCOM, que realizó el diseño y selección de la muestra, la supervisión externa del trabajo en terreno, así como la validación y cálculo de los ponderadores.

El trabajo de terreno y recolección de información se desarrolló entre los días **31 de mayo a 12 de julio** entrevistándose a **1.467** personas. El universo de estudio se definió como la población de 18 años y más (urbana y rural) a lo largo de todo el país, excluyendo las provincias definidas como ADA por el INE (difícil acceso). Éstas son Isla de Pascua, Palena y Antártica Chilena3. La muestra cubrió el 98% por ciento de la población objetivo.

Para la aplicación del cuestionario se utilizaron dispositivos móviles mediante el sistema CAPI (Computer Assisted Personal Interview, Entrevistas Personales Asistidas por Computador en español). La programación del cuestionario se desarrolló́ en un software llamado MobiNet. Este es un software multiplataforma, que permite gestionar el trabajo de campo y al mismo tiempo, realizar las encuestas por parte de los encuestadores. La programación del cuestionario reduce los llamados "errores de salto", que pueden surgir cuando el encuestador equivoca la pregunta siguiente en una secuencia de preguntas que dependen de una respuesta anterior. Además, esta programación no permite al encuestador avanzar a la siguiente pregunta si él no ha ingresado una respuesta. De esta forma, el uso de dispositivos móviles reduce significativamente los errores cuando se compara con la aplicación del cuestionario en papel.4

<sup>1</sup> Un listado de la totalidad de estudios de opinión pública realizados por el Centro de Estudios Públicos se encuentra en la página web de las encuestas CEP del Programa de Opinión Pública del CEP, ver http://bit.ly/encuestas-cep. En este total no se incluyen las encuestas especiales en el marco del Consorcio de Centro de Estudios. 2 La elaboración de este documento estuvo a cargo de Carmen Le Foulon M., quién agradece la excelente asistencia de Ariadna Chuaqui

y Benjamín Oteíza en el proceso, así como el apoyo técnico de Paulina Valenzuela y Joao Acharán de Datavoz.<br><sup>3</sup> Estas provincias incluyen las comunas de General Lago, Colchane, Ollagüe, Juan Fernández, Isla de Pascua, Coch

Futaleufú, Hualaihué, Palena, Lago Verde, Guatecas, O'Higgins, Tortel, Laguna Blanca, Río Verde, San Gregorio, Cabo de Hornos (Ex Navarino), Antártica, Primavera, Timaukel, Torres del Paine.

<sup>&</sup>lt;sup>4</sup> Ver por ejemplo de Leeuw, E. D. (1994). Computer Assisted Data Collection, Data Quality and Costs: A Taxonomy And Annotated Bibliography. BMS: Bulletin of Sociological Methodology / Bulletin de Méthodologie Sociologique, 44, 60–72; Caeyers, B., Chalmers, N. y De Weerdt, (2010) J. A Comparison of CAPI and PAPI Through a Randomized Field Experiment. SSRN Electronic Journal - November 2010; y Schräpler, J.-P., Schupp, J., & Wagner, G. G. (2010). Changing from PAPI to CAPI: Introducing CAPI in a Longitudinal Study. Journal of Official Statistics, 26(2), 233–269.

#### **2. Consideraciones generales**

Esta encuesta nacional de opinión pública representa un estudio académico y objetivo de las actitudes y predisposiciones políticas, económicas y sociales de todos los habitantes del país, en las fechas señaladas.

A través de este tipo de estudios se desea conocer las preocupaciones, preferencias y necesidades de la población de 18 años o más con la finalidad de proporcionar a los principales actores del país información precisa y confiable, necesaria para una correcta toma de decisiones en los diferentes ámbitos del quehacer nacional. De esta forma, la encuesta de opinión pública sirve de puente, de vehículo de comunicación entre la población chilena y quienes se interesan en comprenderla, contribuyendo con ello al fortalecimiento de la democracia.

En este estudio se han utilizado los procedimientos más rigurosos en la recolección y análisis de la información que se presenta. Los resultados que se exponen reflejan el estado de la opinión pública dentro de límites estadísticos establecidos, durante un momento determinado del tiempo. En este sentido, la encuesta no constituye una predicción de opiniones futuras.

## **3. Metodología**

#### A. Introducción

El principio metodológico que guió este estudio es que la investigación eficaz y precisa debe basarse en una muestra verdaderamente representativa del universo de interés. Para el CEP, este universo lo constituyen los habitantes de Chile de 18 años y más. El proceso de selección de la muestra, como se detallará más adelante, es probabilística, por conglomerados y trietápica.

El año 2010, el CEP decidió introducir una modificación al diseño muestral, relacionada con el tratamiento de la no respuesta. A partir de la primera medición de ese año, se eliminó el sistema de reemplazos y las pérdidas por no respuesta se compensan mediante una sobredimensión de la muestra. Esta sobredimensión está calculada en base a las tasas de respuestas observadas a través del tiempo en las encuestas del CEP. Esta modificación metodológica representa una mejora en el proceso de estimación, elevando los estándares técnicos del estudio, y equiparando las características técnicas con aquellas utilizadas en las encuestas más importantes a nivel internacional.

En este estudio se seleccionó una muestra probabilística por conglomerados en múltiples etapas que incluyó una muestra total de 2.336 personas. El número de entrevistas personales concluidas y utilizables correspondió a 1.467, lo que corresponde a una tasa de respuesta de un 62,8%. Las entrevistas fueron realizadas a lo largo de todo el país entre los días 31 de mayo y 12 de julio de 2023.

El margen de error para muestras de este tamaño y diseño (probabilidad aleatoria por conglomerados) es de +2,8 puntos porcentuales con un nivel de confianza de un 95%. Lo anterior significa que en 95 de cada 100 muestras de este tipo, frente a una pregunta de dos opciones donde cada una obtiene un 50% (varianza máxima), para una determinada pregunta, el valor poblacional se encuentra en el intervalo +2,8 puntos porcentuales del valor muestral. Para un mismo tamaño muestral, a medida que el nivel de respuesta se aleja del 50%, el margen de error disminuye. Por otro lado, para un mismo nivel de respuesta, al disminuir el tamaño muestral el margen de error aumenta.

## B. Diseño de la muestra

En este estudio la muestra es probabilística, de modo que existe una probabilidad calculable y conocida de que todos los adultos a lo largo del país sean seleccionados. La distribución de la muestra es proporcional a la distribución de la población de 18 años y más del país. Esta distribución regional de la población se obtuvo de las proyecciones de población del INE al 30 de junio de 2022 en base al Censo 2017. Esta información permitió establecer, en primer lugar, la estratificación regional, y en segundo lugar, la estratificación según zona, urbana y rural. En el **Cuadro Nº 1** se presenta la distribución por región de la población mayor de 18 años.

|                |                                                     | Población     |              |              |
|----------------|-----------------------------------------------------|---------------|--------------|--------------|
| Código         | <b>Regiones</b>                                     | <b>URBANO</b> | <b>RURAL</b> | <b>TOTAL</b> |
| 1              | TARAPACÁ                                            | 274.858       | 16.528       | 291.386      |
| $\overline{2}$ | <b>ANTOFAGASTA</b>                                  | 514.635       | 20.581       | 535.216      |
| 3              | <b>ATACAMA</b>                                      | 214.469       | 21.068       | 235.537      |
| $\overline{4}$ | <b>COQUIMBO</b>                                     | 532.706       | 121.119      | 653.825      |
| 5              | VALPARAÍSO                                          | 1.433.636     | 128.791      | 1.562.427    |
| 6              | LIBERTADOR GENERAL BERNARDO<br><b>O'HIGGINS</b>     | 580.867       | 196.540      | 777.407      |
| 7              | <b>MAULE</b>                                        | 655.575       | 232.775      | 888.350      |
| $8\,$          | <b>BIOBÍO</b>                                       | 1.154.963     | 144.633      | 1.299.596    |
| 9              | LA ARAUCANÍA                                        | 561.315       | 222.115      | 783.430      |
| 10             | <b>LOS LAGOS</b>                                    | 513.296       | 182.710      | 696.006      |
| 11             | AYSÉN DEL GENERAL CARLOS IBÁÑEZ<br><b>DEL CAMPO</b> | 64.871        | 15.928       | 80.799       |
| 12             | MAGALLANES Y DE LA ANTÁRTICA<br><b>CHILENA</b>      | 130.605       | 11.877       | 142.482      |
| 13             | METROPOLITANA DE SANTIAGO                           | 6.260.620     | 232.935      | 6.493.555    |
| 14             | LOS RÍOS                                            | 230.811       | 87.288       | 318.099      |
| 15             | ARICA Y PARINACOTA                                  | 178.619       | 16.172       | 194.791      |
| 16             | <b>ÑUBLE</b>                                        | 282.765       | 120.292      | 403.057      |
| <b>TOTAL</b>   |                                                     | 13.584.611    | 1.771.352    | 15.355.963   |

CUADRO Nº 1. POBLACIÓN OBJETIVO SEGÚN REGIÓN Y ZONA

**Fuente:** Población de 18 años y más de acuerdo a las proyecciones de población al 30 de Junio de 2022, con base en Censo 2017, Instituto Nacional de Estadísticas

El diseño muestral que se utiliza corresponde a uno estratificado por conglomerados en tres etapas, cada una de ellas definidas de la siguiente forma:

- Unidad de Muestreo Primaria (UMP) : Manzana/Entidad<sup>5</sup>
	-
- Unidad de Muestreo Secundaria (UMS) : Vivienda
	-
- Unidad de Muestreo Terciaria (UMT) : Personas de 18 años y más
- 
- 

En tanto la estratificación está dada por las variables región y zona geográfica.

# C. Etapas de muestreo

## *Primera etapa*

En la primera etapa del proceso de muestreo se fijó en **8** el número de entrevistas por conglomerado, entendido éste como una manzana o entidad poblada (con 3 viviendas o más). Este número (8 entrevistas por conglomerado) fue escogido porque, desde un punto de vista logístico, aumenta al máximo la eficiencia en función del costo del entrevistador dentro de un conglomerado específico, al tiempo que reduce al mínimo la presencia incómoda del entrevistador en el vecindario, la cual podría afectar la integridad de los datos de la

<sup>5</sup> Según definición INE, Manzana/Entidad corresponde a conglomerado de viviendas en Zonas Urbanas y Rurales, respectivamente.

encuesta. Al aplicarse **8** entrevistas por conglomerado al número total de entrevistas en la muestra es de **2.336**, para las **292 unidades de muestreo primarias (UMP)** a ser seleccionadas en la primera etapa.

Este tamaño, número de UMP, se eligió considerando que existe una tasa de no respuesta regular que implica un nivel de sobredimensión para la muestra de modo que se pueda obtener un tamaño muestral efectivo aproximado de 1.500 entrevistas. Para ello se analizaron las tasas de reemplazo de la medición de octubrenoviembre 2022, según región y zona urbana rural. Así también en aquellos estratos en que el número de UMP fuese menor a 2 unidades se exigió un tamaño mínimo de 2. En el Cuadro N° 2 se incluyen la tasa de respuesta promedio de tales mediciones, insumo clave para el proceso de ajuste de sobre-muestra en la medición actual.

| Código       | <b>Regiones</b>                                | <b>URBANO</b> | <b>RURAL</b> | <b>TOTAL</b> |
|--------------|------------------------------------------------|---------------|--------------|--------------|
| 1            | TARAPACÁ                                       | 45,0          |              | 45,0         |
| 2            | <b>ANTOFAGASTA</b>                             | 66,7          |              | 66,7         |
| 3            | <b>ATACAMA</b>                                 | 43,8          |              | 43,8         |
| 4            | <b>COQUIMBO</b>                                | 46,3          | 93,8         | 54,2         |
| 5            | VALPARAÍSO                                     | 59,2          | 100,0        | 61,7         |
| 6            | LIBERTADOR GENERAL BERNARDO<br>O'HIGGINS       | 64,8          | 100,0        | 70,2         |
| 7            | <b>MAULE</b>                                   | 59,4          | 95,8         | 66,7         |
| 8            | <b>BIOBÍO</b>                                  | 68,1          | 93,8         | 70,5         |
| 9            | LA ARAUCANÍA                                   | 64,4          | 95,8         | 70,3         |
| 10           | <b>LOS LAGOS</b>                               | 56,3          | 100,0        | 63,5         |
| 11           | AYSÉN DEL GENERAL CARLOS<br>IBÁÑEZ DEL CAMPO   | 37,5          |              | 37,5         |
| 12           | MAGALLANES Y DE LA ANTÁRTICA<br><b>CHILENA</b> | 68,8          |              | 68,8         |
| 13           | METROPOLITANA DE SANTIAGO                      | 60,7          | 100,0        | 61,6         |
| 14           | LOS RÍOS                                       | 50,0          | 100,0        | 66,7         |
| 15           | ARICA Y PARINACOTA                             | 66,7          |              | 66,7         |
| 16           | ÑUBLE                                          | 56,3          | 100,0        | 67,2         |
| <b>TOTAL</b> |                                                | 60,0          | 97,8         | 63,0         |

CUADRO Nº 2 TASA DE RESPUESTA SEGÚN REGIÓN

**Fuente:** Elaboración Datavoz

Las UMP fueron distribuidas según región y zona urbana/rural y la tasa de no respuesta de la medición de octubre-noviembre 2022 (muestra sobredimensionada), en todas las regiones del país sobre la base de la contribución de la región a la población tanto urbana como rural, tal como se describe en el **Cuadro Nº 3**.

| Código         | <b>Regiones</b>                                        | <b>URBANO</b>  | <b>RURAL</b>   | <b>TOTAL</b>   |
|----------------|--------------------------------------------------------|----------------|----------------|----------------|
| $\mathbf{1}$   | <b>TARAPACÁ</b>                                        | 7              | $()^*$         | 7              |
| $\overline{2}$ | <b>ANTOFAGASTA</b>                                     | 9              | $0*$           | 9              |
| $\overline{3}$ | <b>ATACAMA</b>                                         | 6              | $0^*$          | 6              |
| $\overline{4}$ | <b>COQUIMBO</b>                                        | 14             | 1              | 15             |
| 5              | <b>VALPARAÍSO</b>                                      | 29             | $\overline{2}$ | 31             |
| 6              | <b>LIBERTADOR GENERAL</b><br><b>BERNARDO O'HIGGINS</b> | 11             | $\overline{2}$ | 13             |
| 7              | <b>MAULE</b>                                           | 13             | $\overline{3}$ | 16             |
| 8              | <b>BIOBÍO</b>                                          | 20             | $\overline{2}$ | 22             |
| 9              | LA ARAUCANÍA                                           | 10             | $\overline{3}$ | 13             |
| 10             | <b>LOS LAGOS</b>                                       | 11             | $\overline{2}$ | 13             |
| 11             | AYSÉN DEL GENERAL CARLOS<br>IBÁÑEZ DEL CAMPO           | $\overline{2}$ | $()^*$         | $\mathcal{L}$  |
| 12             | MAGALLANES Y DE LA ANTÁRTICA<br><b>CHILENA</b>         | $\overline{2}$ | $()^*$         | 2              |
| 13             | METROPOLITANA DE SANTIAGO                              | 122            | $\overline{3}$ | 125            |
| 14             | LOS RÍOS                                               | 6              | $\overline{2}$ | 8              |
| 15             | ARICA Y PARINACOTA                                     | $\overline{3}$ | $\theta$       | $\overline{3}$ |
| 16             | <b>ÑUBLE</b>                                           | 6              | 1              | 7              |
| <b>TOTAL</b>   |                                                        | 271            | 21             | 292            |

CUADRO Nº3 NÚMERO DE CONGLOMERADOS POR REGIÓN Y ZONA

Notas: (\*): No se incluyen UMP pues el tamaño de muestra esperado es igual o inferior a 2 para el tamaño total esperado. (\*\*) Para efectos del cálculo del error estándar incorporando variables de diseño complejo, se ha dividido de manera aleatoria la UMP rural de Ñuble y la de Coquimbo en dos de igual tamaño cada una.

## **Fuente:** Elaboración Datavoz

Utilizando la mejor información digital disponible, es decir, los datos del Censo 2017 se elaboró un listado acumulativo de población por provincias, comunas, distrito, zona y manzana en el caso urbano, y de provincias, comunas, distrito, localidad y entidad en el rural (ordenado geográficamente).

Tanto en el caso urbano como rural, se estableció un intervalo fijo para cada región al dividir la población total de la región por el número de UMP asignadas a la misma. Dentro de cada una de ellas se siguió un proceso de selección puramente aleatoria de modo que existiera una probabilidad calculable de que cada individuo (representado por una estadística de población) fuera escogido como punto de referencia para una UMP.

Lo anterior se realizó mediante un proceso computarizado, aleatorio y proporcional a la población de 18 años y más para seleccionar las manzanas en las zonas urbanas y las entidades en el caso rural. Se construyó un programa computacional para seleccionar las **271** manzanas urbanas y las **21** entidades rurales para la muestra. Todas las manzanas y entidades fueron identificadas por un número y localizadas en un mapa censal.

El marco muestral utilizado corresponde a las bases de datos y cartografía asociada del Censo 2017. Dicha información es la más actualizada a la fecha, lo que permite obtener una muestra cuya cobertura es mayor y más precisa.

#### *Segunda etapa*

La segunda etapa del proceso de muestreo fue la selección de grupos familiares (viviendas) al interior de las UMP. Se proporcionaron a los encuestadores pautas para la selección de las viviendas en las manzanas y entidades seleccionadas, de modo que se pudieran escoger al azar las viviendas por seleccionar en cada conglomerado. Después de empadronar cada manzana y entidad seleccionada, se siguió un procedimiento de trayecto aleatorio o muestreo sistemático en que cada enésima vivienda fue incluida en la muestra hasta que se identificaba un total de 8 familias (Unidades de Muestreo Secundarias).

#### *Tercera etapa*

La tercera etapa consistió en elegir en cada vivienda seleccionada a una persona para ser encuestada. Los encuestadores recibieron instrucciones de aplicar un proceso de selección aleatoria para identificar a la persona que sería entrevistada.

Tanto en la segunda como en la tercera etapa de muestreo el entrevistador debe realizar un mínimo de tres visitas en tres días diferentes para intentar conseguir la vivienda original o la persona original a ser entrevistada. En esas visitas, el entrevistador debe dejar en la vivienda (o al sujeto seleccionado según sea el caso) una carta firmada por el Director del CEP en la cual se explica la naturaleza del CEP y los objetivos del estudio que se está realizando.

#### **4. Factores de Ponderación y ajuste post-encuesta**

El proceso de ponderación y ajuste post-encuesta considera la creación de factores que incorporen en su cálculo las probabilidades de selección en cada una de las etapas y los ajustes de No respuesta. Dicho factor permite que la base de datos final a utilizar represente adecuadamente al universo en estudio y corrija los sesgos asociados a la sub o sobre representación de ciertos grupos poblacionales por aspectos asociados a no respuesta.

El procedimiento de creación del factor de ponderación contempla:

- Las probabilidades de selección en cada una de las etapas del diseño (3)
- La corrección de estas por factores asociados a NO respuesta o por sub o sobre representaciones de la muestra final.

En el primer caso, se obtiene por el *producto de los inversos de las probabilidades de selección*, en tanto para la obtención de los segundos, factores de corrección por no respuesta se aplica el procedimiento que sigue:

$$
\omega_i = (n \cdot \frac{N_i}{\sum_i N_i}) / n_i
$$

para el i-ésimo estrato6.

En que:

- *Ni*: tamaño población al del i-ésimo estrato.
- *ni*: tamaño muestral final del i-ésimo estrato.
- *n*: tamaño de la muestra total.

<sup>6</sup> Corresponde a la celda que se genera del cruce las variables Género, Edad y Zona urbana/rural.

Dichas fórmulas cumplen que  $\frac{j-i}{r}$  dado que  $\frac{j-i}{r}$ , es el tamaño poblacional del universo objetivo.  $\omega_{ij}$  \*  $n_{ij}$  $\sum_{j} \sum_{i} \omega_{ij} * n_{ij} = n$   $\sum_{\text{dado que}} \sum_{j} \sum_{i} N_{ij} = N$ 

Estos factores son creados considerando la distribución de la población objetivo, utilizando los datos que proporcionan las proyecciones de población basadas en el **Censo 2017** para la población objetivo de Chile por región, urbano - rural, género y tramos de edad. En el **Cuadro N° 4-1 y Nº 4-2** se incluyen dichos factores.

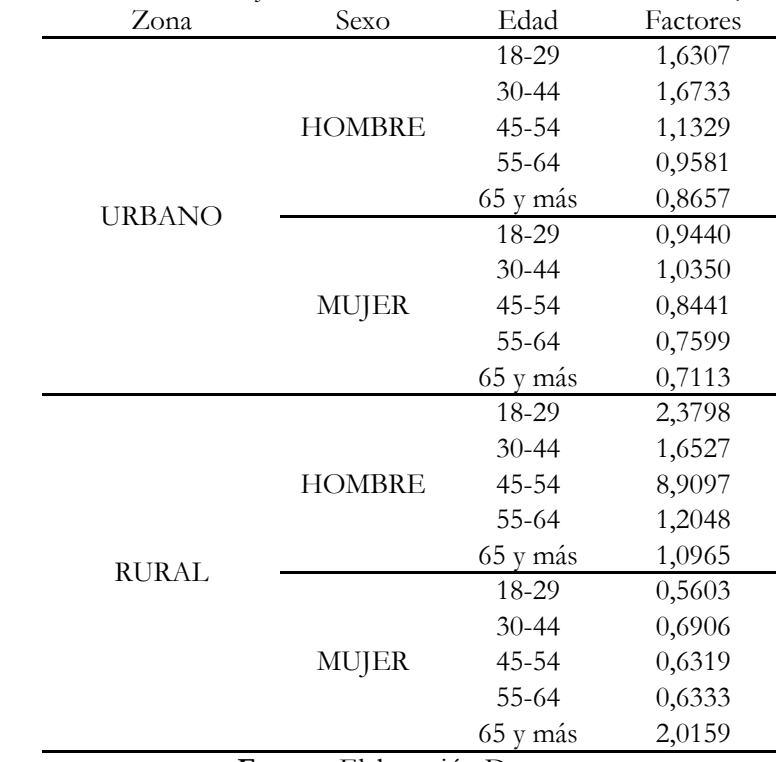

CUADRO Nº 4-1 FACTORES DE AJUSTE POR NO RESPUESTA SEGÚN ZONA, SEXO Y EDAD

**Fuente:** Elaboración Datavoz

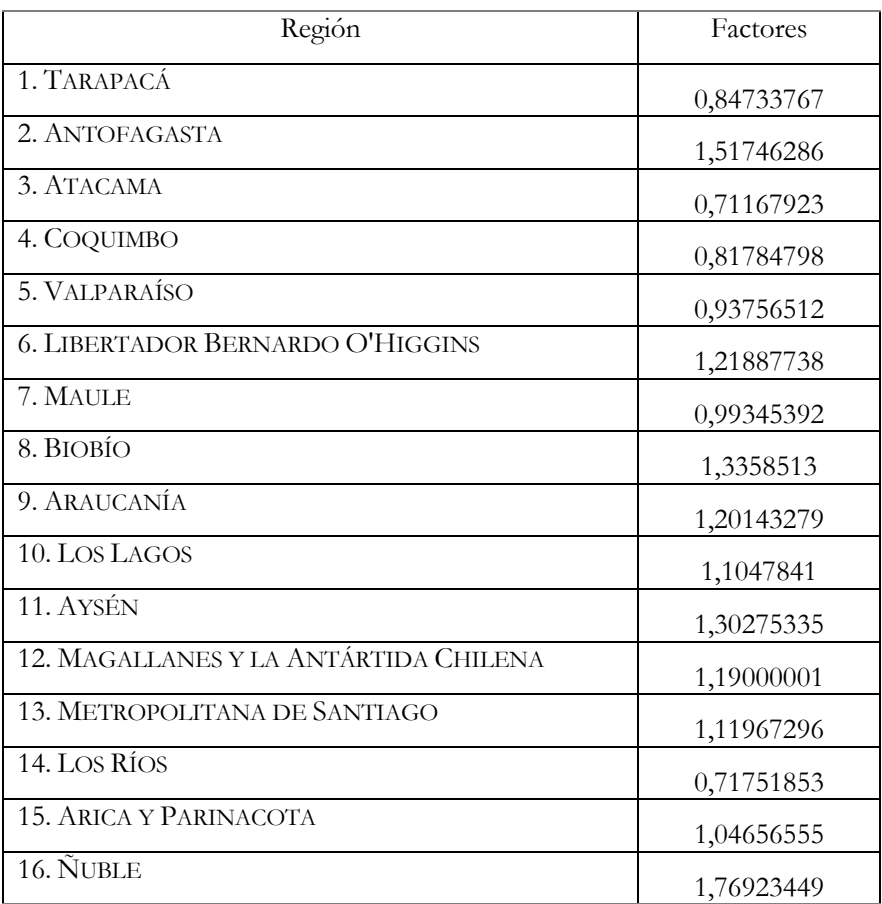

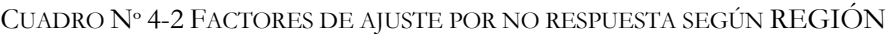

**Fuente:** Elaboración Datavoz

El resultado final de esta acción queda reflejado en un campo adicionado a la base de datos de trabajo denominado *pond.*

## **5. Variables de Diseño Complejo**

Como se explica en las secciones anteriores, el diseño muestral de la encuesta CEP corresponde a un diseño complejo estratificado por conglomerados y multi-etapico. Para el análisis riguroso de la información, y en particular, para la inferencia estadísticas es importante tomar en cuenta su diseño complejo. Para esto, en la base de datos se ha incorporado la variable *estrato*, que como su nombre lo indica, da cuenta de los estratos utilizados para la estratificación, y la variable *secu* que corresponde al pseudo-conglomerado. Esto ya que en casos en que solo se completó una encuesta efectiva a una UMP, para asegurar un número mínimo de encuestas realizadas en un conglomerado para permitir el cálculo de la varianza, se ha construido un pseudo-conglomerado agregando la UMP con una sola observación a otra UMP de la misma comuna. En el Anexo 2 se incluye el código para incorporar el diseño complejo en Stata y R.

## **4. Resultados**

## A. Validación de la Muestra

El **Cuadro Nº 5** muestra los valores censales, muestrales y muestrales ponderados para un conjunto de variables relevantes para la descripción de la población objetivo, definida en este estudio.

| Característica demográfica |           | Valor  | Muestra    | Muestra  |  |
|----------------------------|-----------|--------|------------|----------|--|
|                            |           | Censal | encuestada | ajustada |  |
|                            |           |        |            |          |  |
| Urbanidad                  |           |        |            |          |  |
|                            | Urbano    | 88,5   | 88,9       | 85,6     |  |
|                            | Rural     | 11,5   | 11,1       | 14,4     |  |
|                            |           |        |            |          |  |
| Sexo                       |           |        |            |          |  |
|                            | Masculino | 48,9   | 37,0       | 49,4     |  |
|                            | Femenino  | 51,1   | 63,0       | 50,6     |  |
|                            |           |        |            |          |  |
| Edad                       |           |        |            |          |  |
|                            | 18-29     | 22,6   | 17,0       | 22,3     |  |
|                            | $30 - 44$ | 29,7   | 25,6       | 28,8     |  |
|                            | 45-54     | 16,5   | 16,2       | 17,3     |  |
|                            | 55-64     | 14,5   | 18,3       | 14,3     |  |
|                            | 65 y más  | 16,7   | 22,9       | 17,3     |  |

CUADRO Nº 5-1 VALIDACIÓN DE LA MUESTRA POR ZONA, SEXO Y EDAD (en porcentaje)

Nota: Los valores censales están calculados en base a las proyecciones de población al 30 de Junio de 2022, con base en Censo 2017 **Fuente:** Elaboración Datavoz.

| Región                                  | Valor censal | Muestra<br>encuestada | Muestra<br>ajustada |
|-----------------------------------------|--------------|-----------------------|---------------------|
| 1. TARAPACÁ                             | 1,9          | 2,4                   | 2,3                 |
| 2. ANTOFAGASTA                          | 3,5          | 3,3                   | 3,7                 |
| 3. ATACAMA                              | 1,5          | 2,3                   | 1,3                 |
| 4. COQUIMBO                             | 4,2          | 5,2                   | 4,0                 |
| 5. VALPARAÍSO                           | 10,2         | 10,1                  | 9,8                 |
| <b>6. LIBERTADOR BERNARDO O'HIGGINS</b> | 5,1          | 4,7                   | 5,2                 |
| 7. MAULE                                | 5,8          | 5,7                   | 5,9                 |
| 8. BIOBÍO                               | 8,5          | 7,2                   | 8,2                 |
| 9. ARAUCANÍA                            | 5,1          | 5,2                   | 5,4                 |
| 10. LOS LAGOS                           | 4,5          | 4,1                   | 4,4                 |
| 11. AYSÉN                               | 0,5          | 0,3                   | 0,5                 |
| 12. MAGALLANES Y LA ANTÁRTIDA CHILENA   | 0,9          | 0,6                   | 1,0                 |
| 13. METROPOLITANA DE SANTIAGO           | 42,3         | 41,8                  | 41,9                |
| 14. LOS RÍOS                            | 2,1          | 3,1                   | 1,8                 |
| <b>15. ARICA Y PARINACOTA</b>           | 1,3          | 1,0                   | 1,2                 |
| 16. ÑUBLE                               | 2,6          | 2,9                   | 3,3                 |

CUADRO Nº 5-2 VALIDACIÓN DE LA MUESTRA POR REGIÓN (en porcentaje)

Nota: Los valores censales están calculados en base a las proyecciones de población al 30 de Junio de 2022, con base en Censo 2017

**Fuente:** Elaboración Datavoz**.**

Sobre la base de la metodología muestral empleada y de la validación de la muestra mediante comparaciones con parámetros estadísticos conocidos del censo, podemos concluir que este estudio representa con exactitud las actitudes y opiniones de adultos chilenos respecto de las preguntas de la encuesta dentro del margen de error estipulado  $(+2,8\%)$  y en las condiciones antes descritas.

## B. Resultados del Trabajo en Terreno

Tal como se señalaba anteriormente, el proceso de selección de la muestra definió en esta ocasión una muestra de 2.336 personas. A partir de esta muestra se obtuvieron un total de **1.467** entrevistas efectivas. Siguiendo las definiciones desarrolladas por AAPOR (American Association of Public Opinion Research) en 2023, es posible evaluar la efectividad del trabajo de terreno.

Utilizando los procedimientos definidos por AAPOR, entonces, los resultados del levantamiento de la encuesta entregan los siguientes resultados:

**Tasa de Respuesta (RR1)**:7 Corresponde a la proporción de entrevistas completas realizadas respecto del total de la muestra diseñada. En esta ocasión, la tasa de respuesta alcanzó a un **62,8%.** 

<sup>7</sup> Se incluyen en el denominador los 14 casos no elegibles.

**Tasa de Rechazo (REF1)**: Corresponde a la proporción de casos en los que se produjo rechazo a contestar la entrevista, ya sea a nivel de hogar como a nivel de personas seleccionadas. En esta ocasión el rechazo total alcanzó a un **21,4%.**

**Tasa de Cooperación (COOP1)**: Corresponde al número de entrevistas completas realizadas, dividido por el número de encuestas realizadas más aquellas donde hubo rechazo a contestar la encuesta, ya sea a nivel de hogar o a nivel de la persona seleccionada. En esta ocasión, la tasa de cooperación alcanzó a un **74,6%.**

Las principales razones para la no realización de las entrevistas se detallan a continuación:

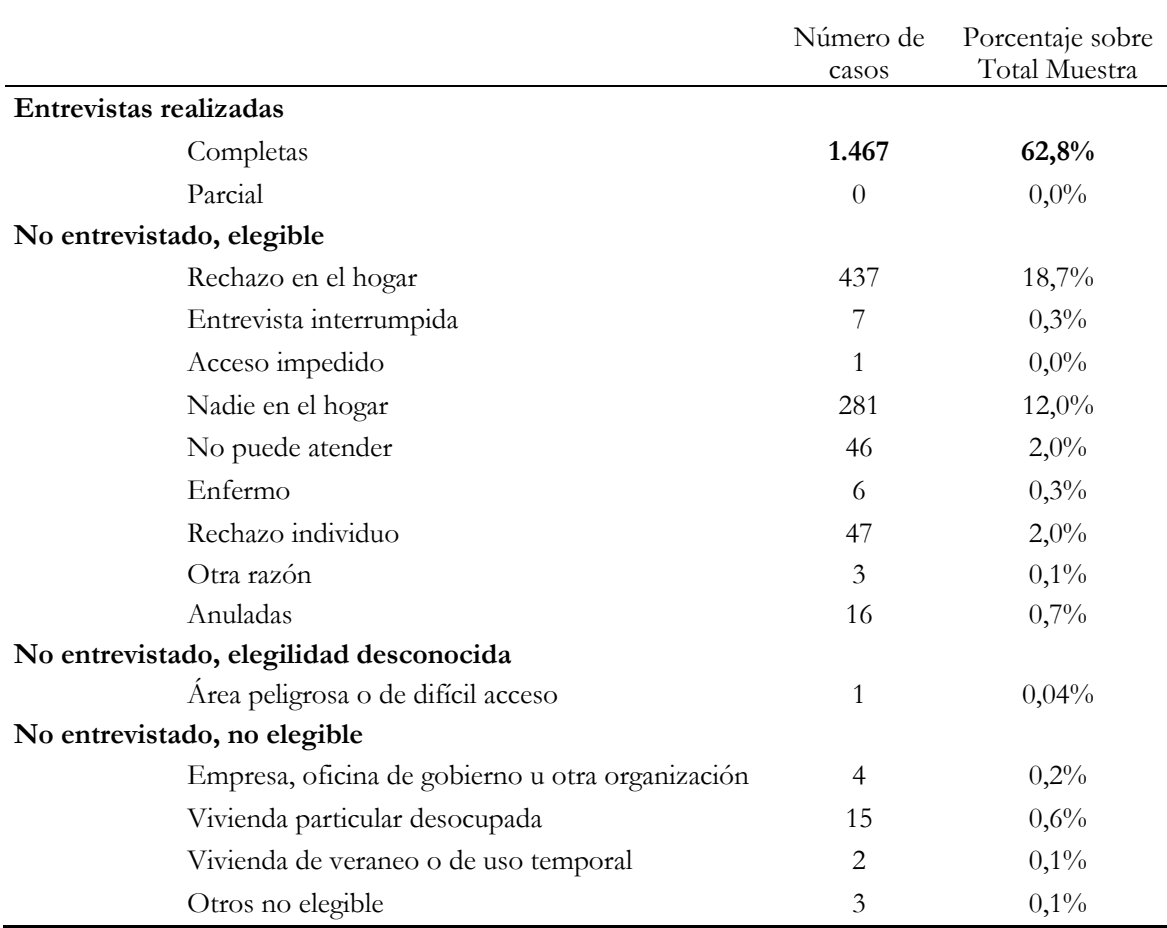

# Cuadro Nº 6 RESULTADOS DEL LEVANTAMIENTO DE LA ENCUESTA

**Fuente:** Elaboración propia

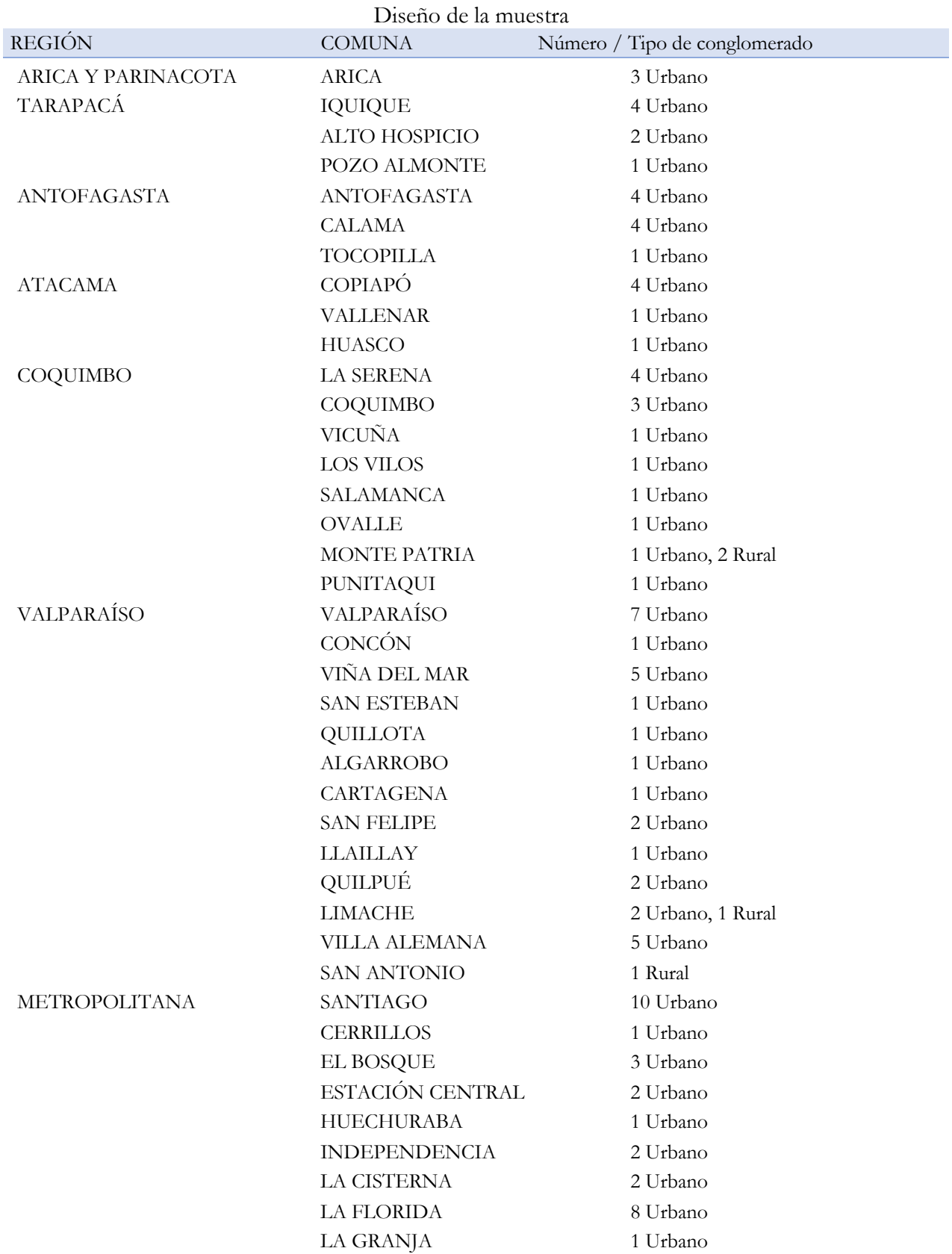

**Anexo 1**

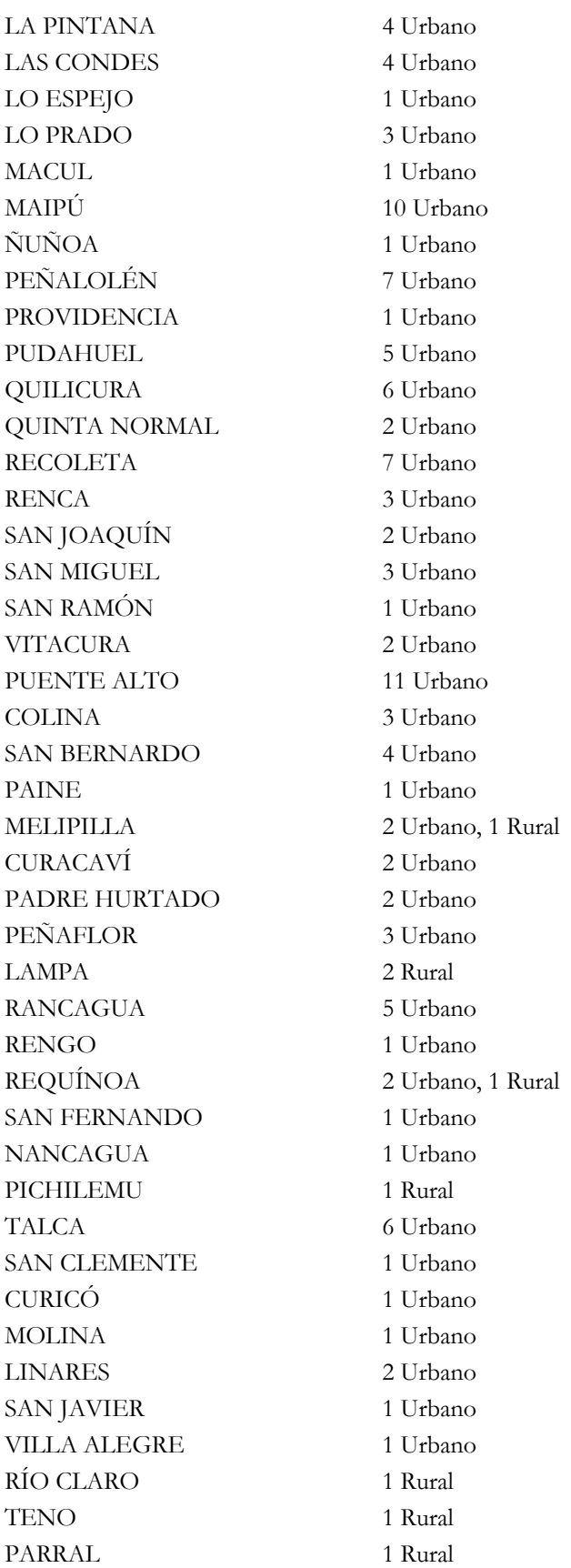

O'HIGGINS

 $MAULE$ 

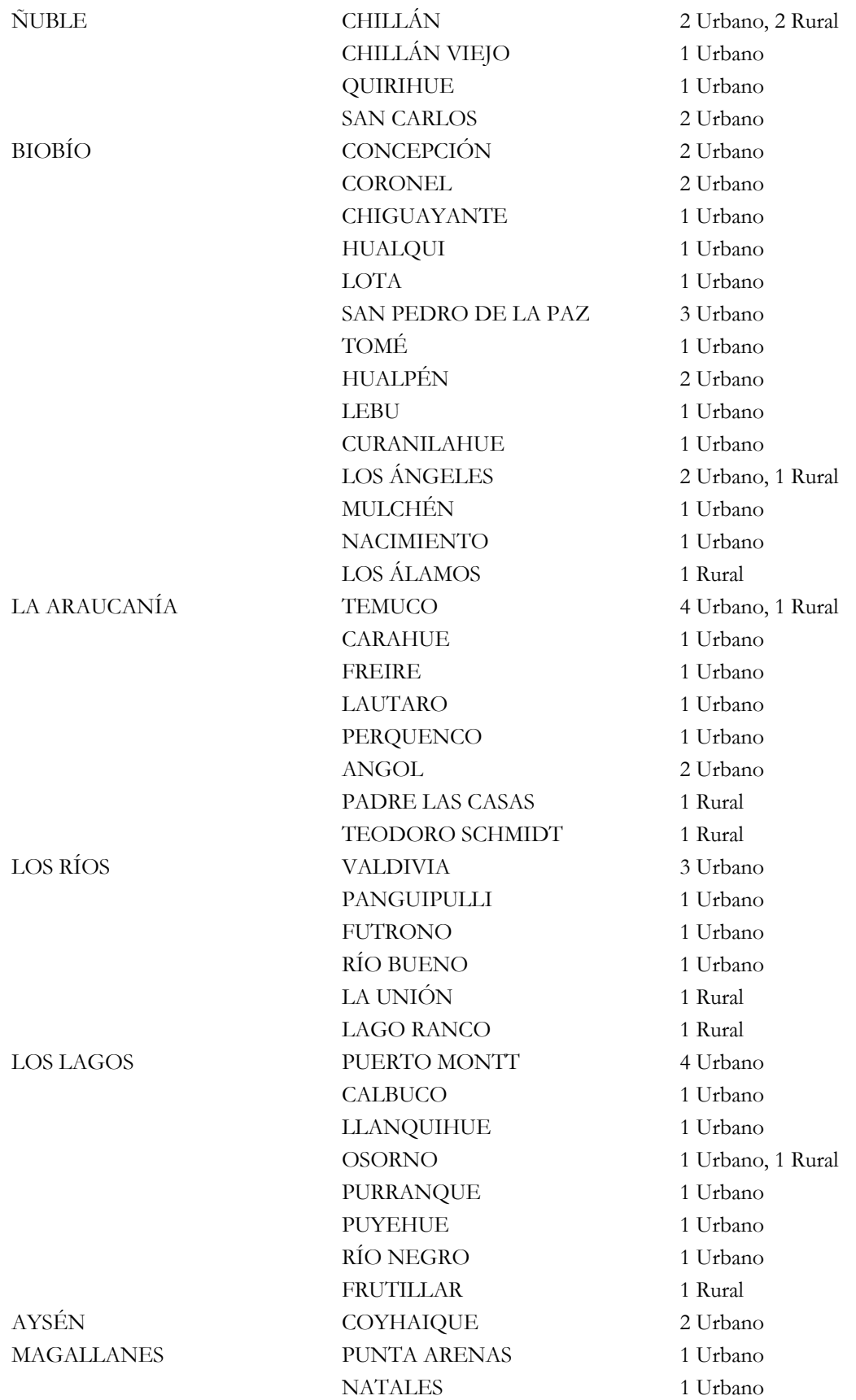

#### **Anexo 2 Procesamiento de la información**

#### **A. Variables de diseño complejo**

Para el análisis de los datos se debe utilizar un programa estadístico que permita incorporar tanto el ponderador como las variables de diseño complejo en el análisis. Como se detalla anteriormente, el ponderador es necesario para el correcto análisis e interpretación de los resultados. Este corresponde a la variable *pond* en la base de datos consolidada.

El diseño muestral de las encuestas CEP es del tipo complejo, por lo que se requiere incorporar las características del diseño para una correcta estimación del error estándar. En particular, además del ponderador, se debe utilizar programas estadísticos que permitan incorporar la información sobre estratos y conglomerados, o UMP.

En concreto, las variables que toman en cuenta el diseño complejo son:

- *estrato*: considera los estratos definidos según región y zona. Debido a que en algunos años solo se consideró una UMP por estrato, siguiendo recomendaciones en la literatura especializada8, se han agregado en un solo estrato.
- *secu*: corresponde al conglomerado, el cual, por motivos de confidencialidad de la información, así como para asegurar una correcta estimación de la varianza, se han identificado con números correlativos y en algunos casos, fusionados con otros conglomerados similares.

Estas variables solo están disponibles desde la encuesta 29 en adelante, por lo que, para las encuestas anteriores, se debe incorporar solo el ponderador para el análisis.

Es importante destacar que los estratos son equivalentes entre encuestas, mientras las secu tienen un número único, que no se repite entre encuestas.

Por último, se debe recordar que para analizar subgrupos dentro de una misma encuesta es necesario identificarla como una subpoblación y no se debe filtrar la información, ya que, si se filtra, se subestima la varianza del error.

<sup>8</sup> Heeringa, Steven G.; West, Brady T.; Berglund, Patricia A. (2010). Applied Survey Data Analysis (Chapman & Hall/CRC Statistics in the Social and Behavioral Sciences) (p. 104). CRC Press.

## **B. Ejemplos análisis de la información en STATA**

Recomendamos fijar el número máximo de variables permitidas en su máximo antes de cargar la base y comenzar el análisis:

```
clear all
set maxvar 32767
```
Antes de comenzar el análisis, se declara el diseño muestral:

```
svyset secu [pweight=pond], strata(estrato) singleunit(certainty) 
vce(linearized)
```
Ejemplo 1: Estimación del porcentaje de aprobación por sexo

Pregunta: Independiente de su posición política, usted ¿aprueba o desaprueba la forma como está conduciendo el PRESIDENTE el gobierno?

Primera opción:

```
svy: prop eval gob 1, over(sexo)
```
Segunda opción:

```
svy: tab sexo eval gob 1, row se
```
Ejemplo 2: Estimación del porcentaje de aprobación de las personas que viven en zonas urbanas, por sexo

```
gen durb=[zona_u_r==1]
```
Primera opción:

svy, subpop(durb): prop eval\_gob\_1, over(sexo)

Segunda opción:

svy, subpop(durb): tab sexo eval gob 1, row se

#### **C. Ejemplos análisis de la información en R**

Para el análisis de la información, se sugiere utilizar el paquete srvyr.9

Nota: cualquier procesamiento de la información, tal como creación de nuevas variables, debe ser realizado antes de declarar el diseño. Se declara el diseño generando nuevo objeto, en el cuál es difícil la manipulación de variables.

```
install.packages("srvyr")
library(srvyr)
```
Se declara el diseño de la encuesta

```
svy cep <- base 89 %>%
 as survey(weights=pond, strata=estrato, ids=secu, nest=T)
```
Ejemplo 1: Estimación del porcentaje de aprobación por sexo

Pregunta: Independiente de su posición política, usted ¿aprueba o desaprueba la forma como está conduciendo el PRESIDENTE el gobierno?

```
svy_cep %>% 
 group by(sexo, eval gob 1) 8>8summarise(proportion = survey prop())
```
Ejemplo 2: Estimación del porcentaje de aprobación de las personas que viven en zonas urbanas, por sexo

```
svy_cep %>% 
   filter(zona_u_r==1) %>% 
  group by(sexo, eval gob 1) %>%
  summarise(proportion = \frac{1}{2} survey prop())
```
<sup>9</sup> Freedman Ellis, Greg et al. (2022). "srvyr: 'dplyr'-Like Syntax for Summary Statistics of Survey Data". R package version 1.1.2 https://CRAN.R-project.org/package=srvyr